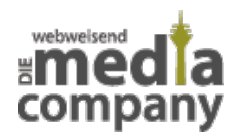

# **MICROSOFT STELLT SUPPORT ALTER BROWSER EIN**

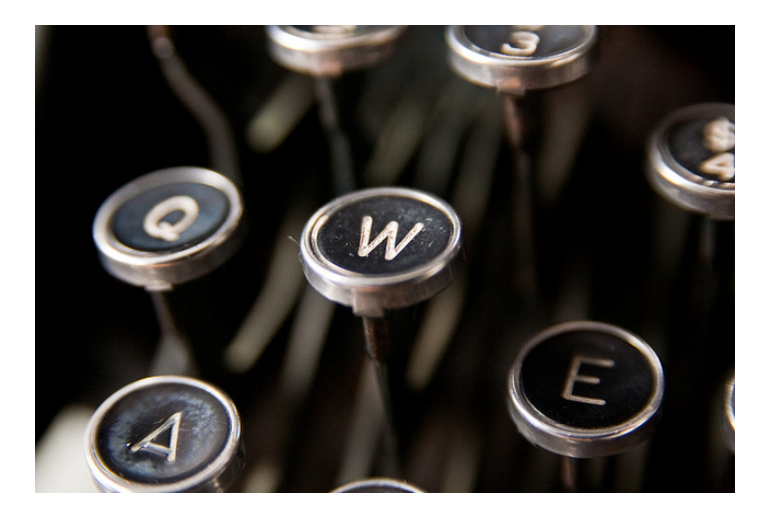

*Veröffentlicht am 15. Januar 2016 von Judith*

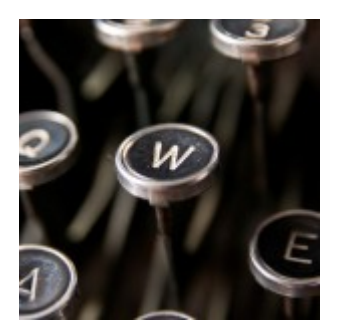

Microsoft hat zum 12. Januar diesen Jahres die technische Unterstützung für viele alte Versionen des Internet Explorer eingestellt. Ab jetzt kann nur noch die Version 11 genutzt werden. Wenn Sie noch eine alte Version des Internet Explorer nutzen, sollten Sie jetzt Ihren Browser dringend auf die neuste Version updaten (auffrischen).

## **DETAILS ZUM EINGESTELLTEN SUPPORT VON MICROSOFT:**

### **WIE FINDEN SIE HERAUS, WELCHE VERSION SIE NUTZEN?**

Wenn Sie den Internet Explorer öffnen befindet sich oben rechts in der Ecke ein kleines Zahnrad. Wenn Sie dieses anklicken gelangen Sie zu den Einstellungen. Ganz unten in der Liste befindet sich der Punkt "Info". Dort wird Ihnen die Version angezeigt, die Sie momentan nutzen.

#### **Wo kann ich das Microsoft Update durchführen?**

Internet Explorer schlägt Ihnen beim Öffnen das Update auf die neuste Version automatisch vor, wenn Sie diese noch nicht installiert haben. Sie können zudem folgenden Link nutzen, um Ihren Browser auf die aktuelle Version aufzufrischen.

<https://www.microsoft.com/de-de/download/details.aspx?id=40854>

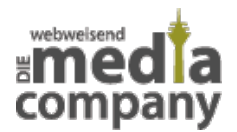

## **WIR HABEN FÜR SIE MEHRERE ALTERNATIVE INTERNET-BROWSER ZUSAMMEN GESTELLT:**

- Mozilla Firefox
- [Google Chrome](http://media-company.eu/blog/2011/08/google-chrome-schnellster-browser/)
- [Microsoft Edge](http://media-company.eu/blog/2015/05/der-nachfolger-des-internet-explorers-heisst-microsoft-edge/) (Nachfolger des Internet Explorer)
- Opera
- Safari
- $\bullet$  Tor

Wenn Sie Fragen haben zum Update des Internet Explorers oder zu anderen [Internet-Browsern,](http://media-company.eu/blog/2014/04/unsere-empfehlung-fuer-ihre-browser-wahl/) helfen wir Ihnen natürlich sehr gerne weiter.

Thumbnail [Image: W Key Antique Underwood Typewriter Great Lakes Naval Museum April 24,](https://www.flickr.com/photos/stevendepolo/4551538712/) [201031](https://www.flickr.com/photos/stevendepolo/4551538712/) von [Steven Depolo](https://www.flickr.com/photos/stevendepolo/) via [CC BY 2.0](https://creativecommons.org/licenses/by/2.0/).